## Example – SW0023

\_\_\_\_\_\_\_\_\_\_\_\_\_\_\_\_\_\_\_\_\_\_\_\_\_\_\_\_\_\_\_\_\_\_\_\_\_\_\_\_\_\_\_\_\_\_\_\_\_\_\_\_\_\_\_\_\_\_\_\_\_\_\_\_\_\_\_\_\_\_\_\_\_\_\_

PWM 2Hz-40kHz, OUT1-4, Backlight LCD

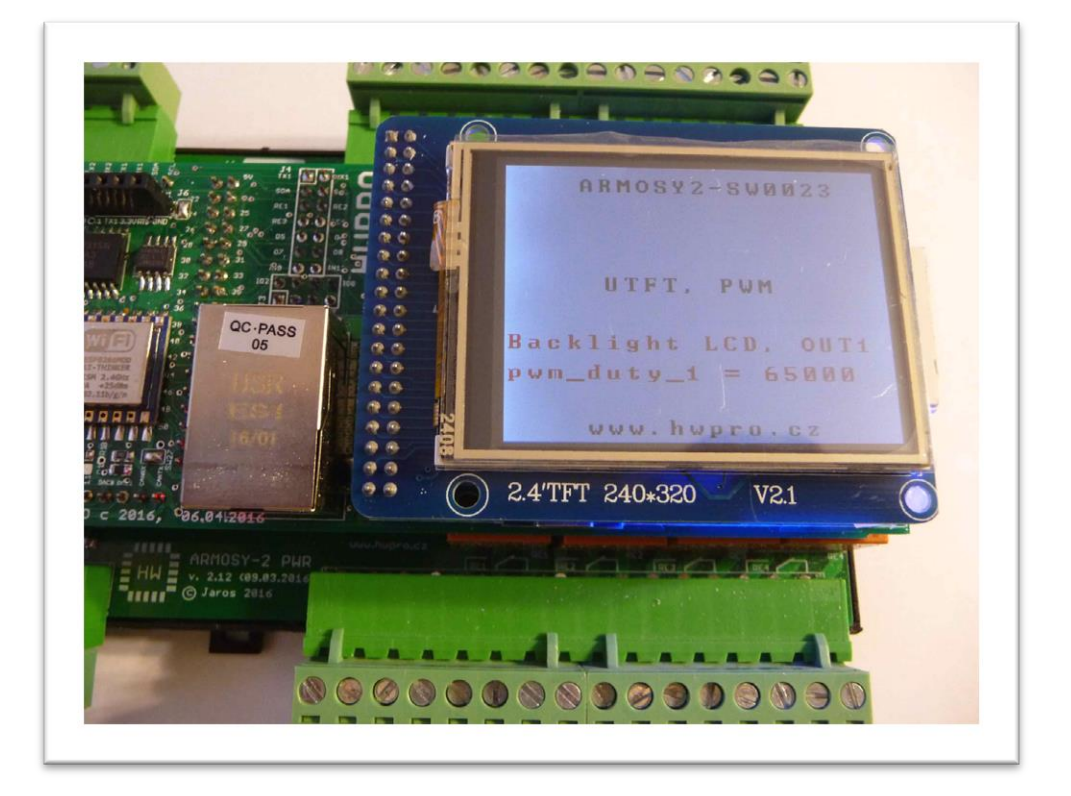

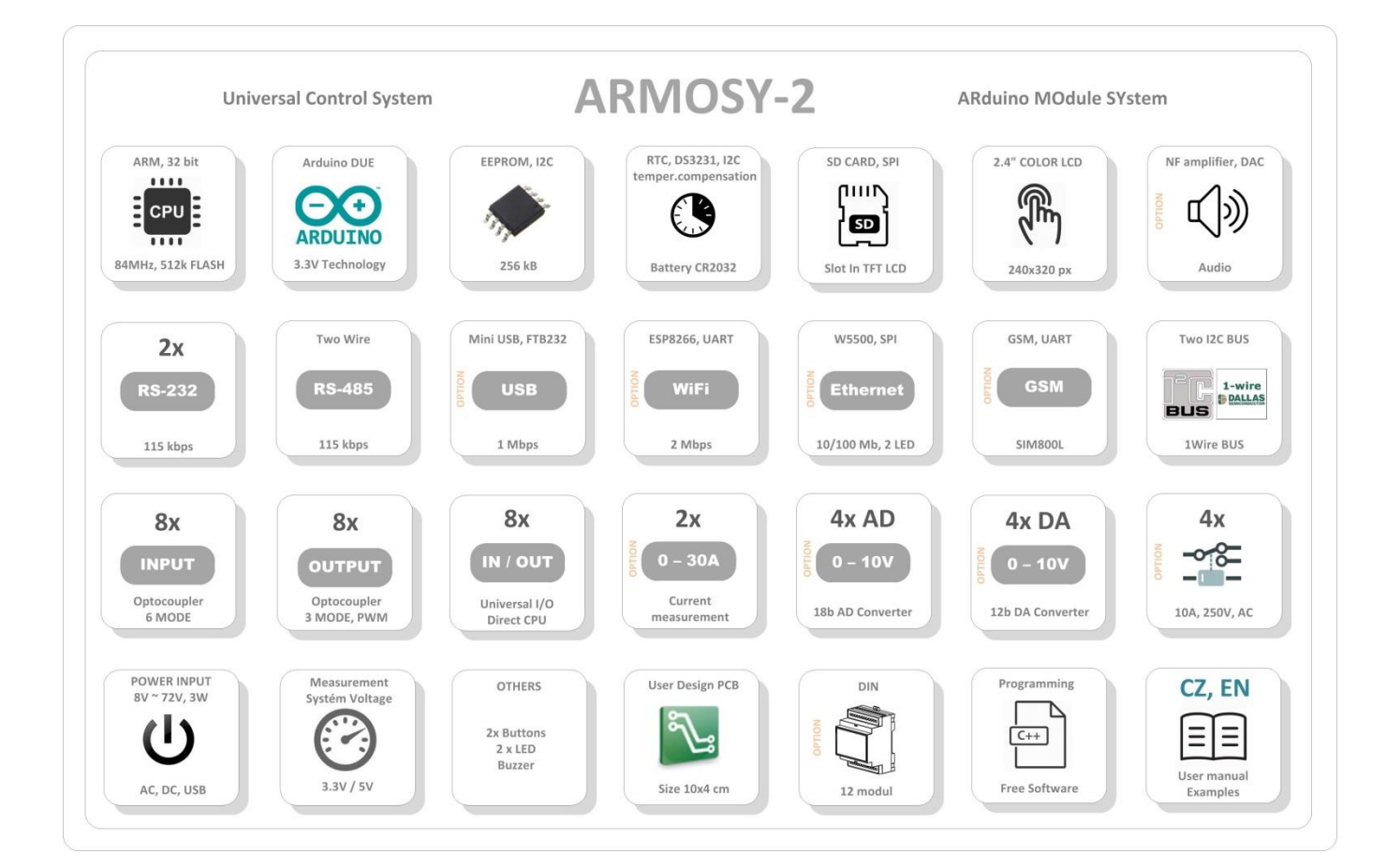

```
/* ■■■■■■■■■■■■■ ARMOSY-2 Example ■■■■■■■■■■■■
Iniciale UTFT 2.4" 240x320px ILI9325D
+ TEXT
+ COLOR
+ PWM
+ Backlight LCD (setings => pwm freq1, pwm duty 1)
HW Settings: Backlight Control OUT1 => LCD, ARMOSY SW1 (2,3)= ON
Hardware: ARMOSY-2
Version: HW: 2.21
Create: 18.08.2017 */
// ■ LIBRARY
#include <UTFT.h> // Original Library for UTFT 
// ■ DECLARATIONS
UTFT myGLCD(ITDB24,38,39,40,41); // RS, WR, CS, REST
extern uint8 t SmallFont[]; // Type Font Small
extern uint8 t BigFont[]; // Type Font Big
byte OUT 1 = 6; // HW pin OUT1
// ■■■■■■■■■■■■■ SETUP ■■■■■■■■■■■■
void setup()
{
// ■ UTFT
  myGLCD.InitLCD(); // Initialization LCD 
  myGLCD.clrScr(); // Clear Screen
  myGLCD.fillScr(VGA_WHITE); // VGA Background Transparency
  myGLCD.setColor(0, 0, 0); // Fond Black Colors (R, G, B) BLACK
  myGLCD.setBackColor(255, 255, 255); // White Background
  myGLCD.setFont(BigFont); // Settings Size Fonts
  myGLCD.print("UTFT, PWM", 80, 100); // Text, position x, position y 
  myGLCD.setColor(255, 0, 0); // Fond Black Colors (R, G, B) RED
  myGLCD.print("Backlight LCD, OUT1", 0, 150); // Text, position x, position y 
  myGLCD.setColor(0, 0, 0); // Fond Black Colors (R, G, B) BLACK
  myGLCD.print("ARMOSY2-SW0023", 60, 10); 
  myGLCD.print("www.hwpro.cz", CENTER, 220);
// ■ I/O
  pinMode(OUT_1, OUTPUT); 
// ■ PWM setup
  pwm_set_resolution(16); \frac{1}{2} // pwm_resolution (16 bit, 8bit)
 uint32\frac{1}{t} pwm_duty_1 = 65000;<br>uint32 t pwm freq1 = 100;
                                        // duty (Backlight value 65535 min, 1 max.)<br>// frequency Hz
  pwm_setup(\overline{OUT} 1, pwm_freq1, 1); // pwm_setup (pin, freq, iclock 2 ist Clock B)
  pwm write duty( OUT 1, pwm duty 1 ); // pin, duty cycle pro phase
}
// ■■■■■■■■■■■■■ MAIN ■■■■■■■■■■■■
void loop()
{
}m
          HWPRO
          Vývoj a výroba elektronických zařízení 2 / 5
         e-mail: info@hwpro.cz
         web: www.hwpro.cz
```
// ■■■■■■■■■■■■■ PWM LBR ■■■■■■■■■■■■

/\* Library: pwm01.h (version 01) Date: 2/11/2013 Written By: randomvibe Free Download: https://github.com/it-workshop/pwm01.h by randomvibe/blob/master/PWM01/pwm01.cpp Purpose: Setup one or two unique PWM frequenices directly, set PWM duty cycle, and stop PWM function. User Functions: pwm\_set\_resolution(int res) ~ setup PWM resolution; up to  $16$  bit PWM\_setup( uint32<sup>+</sup> t pwm\_pin, uint32 t pwm\_freq, int iclock) ~ Setup PWM on clock-A (iclock=1) or clock-B  $(ic\overline{1}ock-2)$ pwm\_write\_duty( uint32 t pwm\_pin, uint32 t pwm\_duty) ~ Write PWM duty cycle pwm\_stop( uint32 t pwm\_pin) ~ Force PWM stopNotes: - Applies to Arduino-Due board, PWM pins 6, 7, 8 & 9. - Libary Does not operate on the TIO pins. - Unique frequencies set via PWM Clock-A ("CLKA") and Clock-B ("CLKB") Therefore, up to two unique frequencies allowed. - Set max duty cycle counts (pwm\_max\_duty\_Ncount) equal to 255 per Arduino approach.<br>This value is best SUITED for low frequency applications (2hz to 40,000hz) such applications (2hz to 40,000hz) such as PWM motor drivers, 38khz infrared transmitters, etc. - Future library versions will address high frequency applications. - Arduino's "wiring analog.c" function was very helpful in this effort.  $*/$ #ifdef \_\_arm\_\_ #include "pwm01.h" int pwm resolution nbit = 16; uint32 t pwm clockA freq = 0; uint32 t pwm clockB freq =  $0;$ uint32 t pwm max duty Ncount =  $255$ ; void pwm\_set\_resolution(int res) { pwm resolution nbit = res; } void pwm\_set\_clockA\_freq(uint32\_t val) { pwm\_clockA\_freq = val; } void pwm\_set\_clockB\_freq(uint32\_t val) { pwm\_clockB\_freq = val; } static inline uint32 t mapResolution(uint32 t value, uint32 t from, uint32 t to) { if  $(from == to)$  return value; if (from > to) return value >> (from-to); else return value << (to-from); }

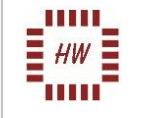

```
// MAIN PWM INITIALIZATION
//--------------------------------
void pwm setup( uint32 t pwm pin, uint32 t pwm freq, int iclock )
{
    uint32_t pwm_duty = 0;uint32^-t chan = g_APinDescription[pwm_pin].ulPWMChannel;
     // SET CLOCK FREQUENCY
     //------------------------
    if (iclock==1) pwm_set_clockA_freq( pwm_max_duty_Ncount*pwm_freq );
     if (iclock==2) pwm_set_clockB_freq( pwm_max_duty_Ncount*pwm_freq );
     if (pwm_pin>=6 && pwm_pin<=9)
     { 
         // SET PWM RESOLUTION
         //------------------------
        pwm_duty = mapResolution( pwm_duty, pwm_resolution_nbit, PWM_RESOLUTION);
         // PWM STARTUP AND SETUP CLOCK
        //-------------------------------
        pmc_enable_periph_clk( PWM_INTERFACE_ID );
        PWMC_ConfigureClocks( pwm_clockA_freq, pwm_clockB_freq, VARIANT_MCK );
         // SETUP PWM FOR pwm_pin
         //------------------------
         PIO_Configure(
g APinDescription[pwm_pin].pPort, g_APinDescription[pwm_pin].ulPinType, g_APinDescription[pwm
pin].ulPin, g APinDescription[pwm pin].ulPinConfiguration);
 if (iclock==1) PWMC ConfigureChannel(PWM_INTERFACE, chan, PWM_CMR_CPRE_CLKA, 0, 0);
 if (iclock==2) PWMC ConfigureChannel(PWM_INTERFACE, chan, PWM_CMR_CPRE_CLKB, 0, 0);
        PWMC SetPeriod(PWM_INTERFACE, chan, pwm_max_duty_Ncount);
        PWMC SetDutyCycle(PWM_INTERFACE, chan, pwm duty);
        PWMC_EnableChannel(PWM_INTERFACE, chan);
     }
}
// WRITE DUTY CYCLE
//--------------------------------
void pwm_write_duty( uint32_t pwm_pin, uint32_t pwm_duty )
{
     if (pwm_pin>=6 && pwm_pin<=9)
     { 
        pwm_duty = mapResolution( pwm_duty, pwm_resolution_nbit, PWM_RESOLUTION);
       uint32_t chan = g_APinDescription[pwm_pin].ulPWMChannel;
        PWMC_SetDutyCycle(PWM_INTERFACE, chan, pwm_duty);
     }
};
// FORCE PWM STOP
//--------------------------------
void pwm_stop( uint32_t pwm_pin )
{
  pinMode(pwm_pin, OUTPUT); // sets the digital pin as output
 digitalWrite(pwm_pin, LOW); // sets the LED off
};
```

```
#endif
```
ш  **HWPRO** Vývoj a výroba elektronických zařízení **4 / 5** e-mail: **info@hwpro.cz** web: **[www.hwpro.cz](http://www.hwpro.cz/)** 

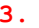

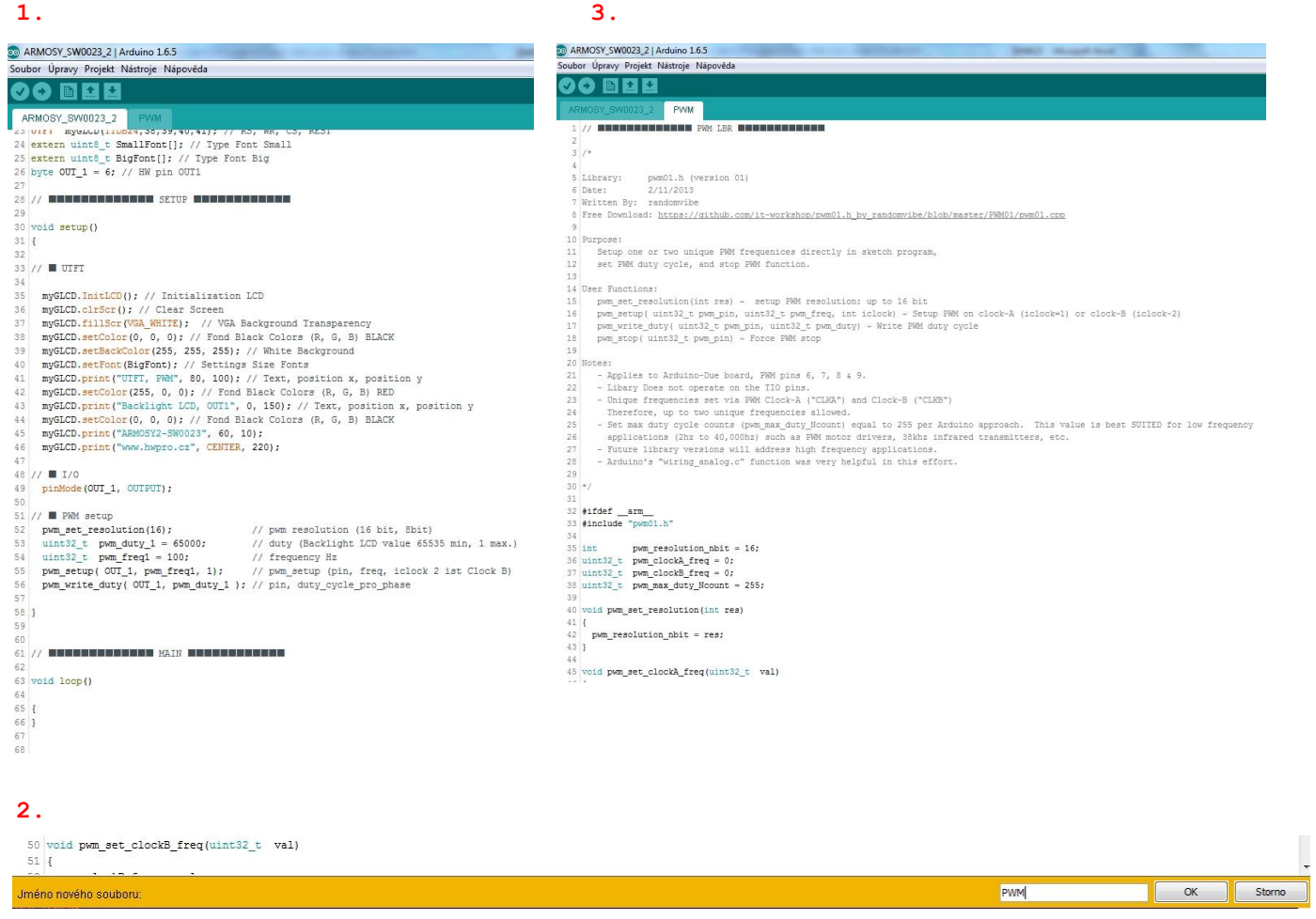

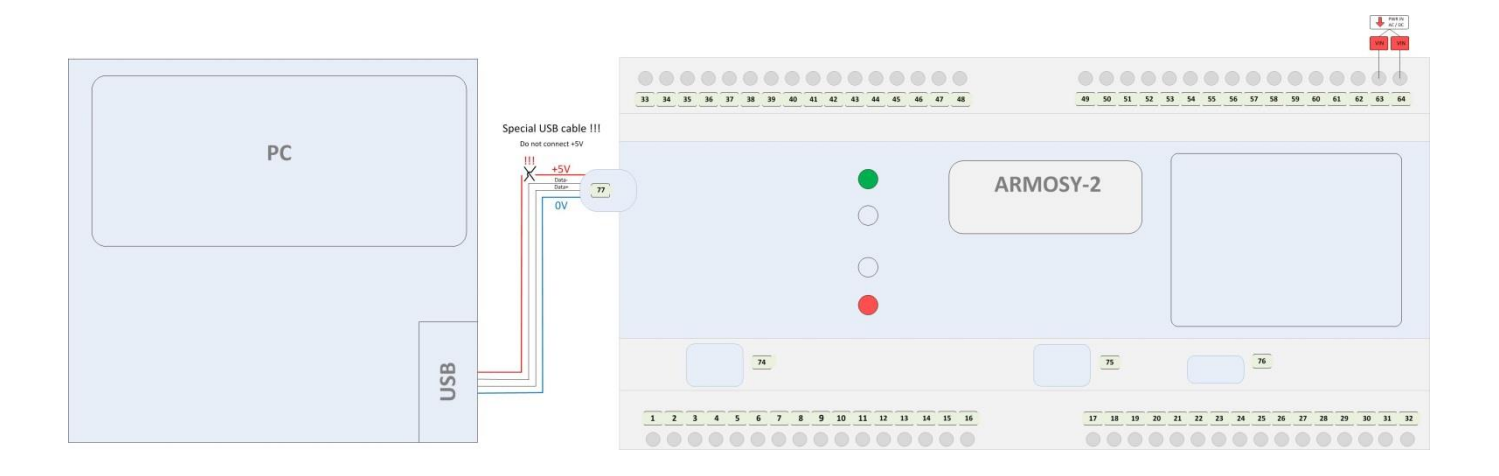

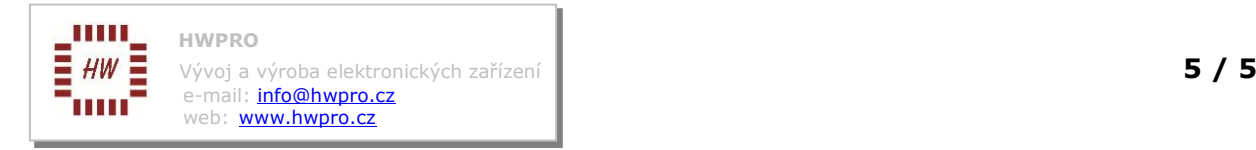